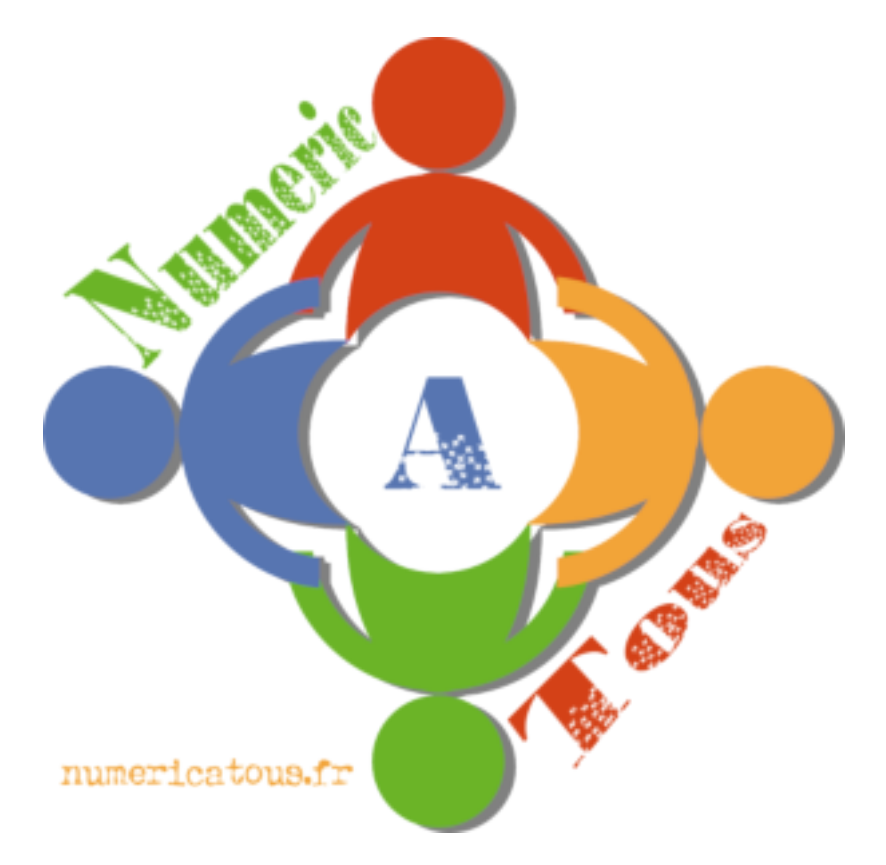

# **Formats Ouverts**

Numericatous.fr contact@numericatous.fr

# *Sommaire*

*Introduction*

*Les avantages des formats ouverts Les formats fermés Les acteurs des formats ouverts Les principaux formats ouverts Pour finir Bibliographie*

2 / 8

## Introduction

Un format de donnée est la manière dont est représenté et stocké cette donnée informatiquement. On connaît le format d'un fichier grâce à son extension, les 3 lettres suivant le nom.

Un format de donnée ouvert est un format dont les spécifications techniques sont librement consultables par tous, sans restriction. Les logiciels libres reposent bien évidemment sur des standards ouverts.

La loi n° [2004-575](http://www.legifrance.gouv.fr/affichTexte.do?cidTexte=JORFTEXT000000801164&dateTexte=&categorieLien=id) du 21 juin 2004 pour « la confiance dans l'économie numérique » donne une définition des formats ouverts :

« On entend par standard ouvert tout protocole de communication, d'interconnexion ou d'échange et tout format de données interopérable et dont les spécifications techniques sont publiques et sans restriction d'accès ni de mise en œuvre. »

Le gouvernement Français favorise l'usage de formats ouverts dans les administrations, car cela permet d'éviter les monopoles et encourage l'interopérabilité entre les diverses administrations et vis à vis du public.

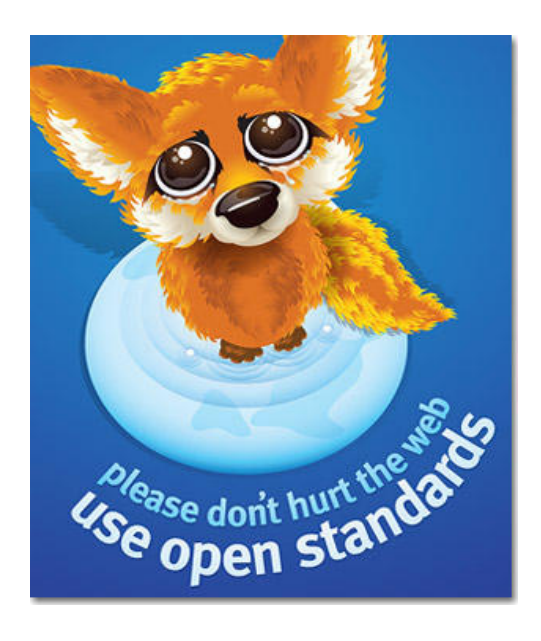

### Les avantages des formats ouverts

Les formats ouverts permettent :

- la pérennité des données, ainsi que leur accessibilité, puisque c'est un standard qui ne risque pas d'être modifié à chaque version d'un logiciel.

 - la transparence, puisque l'on sait comment fonctionne ce format et que l'on a accès à ses spécifications.

 - l'interopérabilité, les données ne sont pas dépendantes du logiciel avec lequel elles ont été créées, les utilisateurs peuvent donc se les échanger facilement.

 - la lutte contre les monopoles, puisque chacun peut implémenter un logiciel respectant les formats ouverts, c'est le meilleur logiciel qui l'emporte.

Cela fait maintenant quelques années que certains états et administrations favorisent l'usage de formats ouverts. Ceci dans un but d'interopérabilité (entre administrations), avec le public également (ils ne peuvent encourager un monopole en usant de formats propriétaires), et aussi dans un but de pérennité des données.

## Les formats fermés

Ils sont créés par des entreprises privées et on ne sait pas comment ils fonctionnent, il n'y a aucune transparence, et donc très peu d'interopérabilité possible. Leurs spécificités ne sont pas publiquement accessible, et sont souvent protégées par des brevets. Afin de créer un logiciel compatible, il faut donc généralement payer pour y avoir accès.

Ils peuvent être modifiés d'une version à l'autre d'un logiciel, et donc perdre toute comptabilité ascendante ou descendante, c'est à dire qu'une nouvelle version du logiciel ne fonctionnera plus avec les fichiers créés avec la version précédente.

L'utilisateur est totalement dépendant de l'éditeur, et cela favorise les monopoles.

## Les acteurs des formats ouverts

Il existe plusieurs organismes de normalisation en informatique, les 2 premiers étant spécifiques aux formats ouverts :

Le *[World Wide Web Consortium](http://www.w3.org/)*, est un organisme à but non lucratif fondé en 1994 par Tim Berners Lee, le créateur du world wide web, qui s'occupe des standards du web et de l'internet, tel le HTML, XML, CSS. Cet organisme possède maintenant des bureaux dans le monde entier. Ces membres sont de grands groupes industriels et informatiques, tel Microsoft, la Fondation Mozilla, Opera, mais il y a également des centres de recherche, dont L'INRIA.

L'*[ODF Alliance](http://www.odfalliance.org/)*, fondée en 2006 par IBM et Sun, promeut quand à elle l'utilisation du format ouvert de bureautique ODF (utilisé dans OpenOffice et LibreOffice). Basée aux États-Unis, elle possède aujourd'hui 6 filiales dans le monde, et compte plus de 500 membres. En France, il y a les associations April, Aful, Adullact mais aussi des sociétés comme Linagora, Bull ou même Thales.

L'*[ISO](http://www.iso.org/iso/fr/home.htm)* (Organisation Internationale de Normalisation), créée en 1947, dans le but de créer et développer des standards dans divers domaines comme l'industrie, l'environnement, l'informatique. C'est cet organisme qui a créé la norme ISO 7498 de modèle réseau en 7 couches, toujours en vigueur aujourd'hui.

L'*[OASIS](https://www.oasis-open.org/)* (Organisation for the Advancement of Structured Information Standard) créé en 1993 travaille sur la standardisation des formats de fichiers. C'est elle qui a créée le standard ODT, format de fichier utilisé dans la suite bureautique libre LibreOffice.

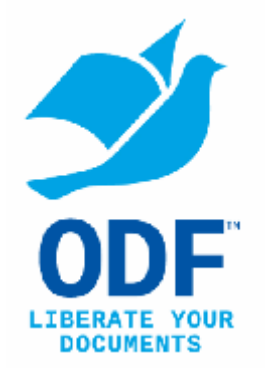

## Les principaux formats ouverts

#### **Documents :**

texte : txt, tex, odt page internet : html feuille de style : css documents, e-book : pdf, epub

#### **Données :**

fichier : csv, xml données géographiqes : kml

#### **Images :**

image : png, bmp, gif graphique : odg, svg

#### **Multimédia :**

vidéo : ogg, dirac son : ogg, flac

#### **Archivage / compression :**

tar, gzip, bzip2, 7z

Les spécifications de ces formats de fichiers sont donc librement accessibles à tous. Un exemple ?

Rendez-vous à cette [adresse.](https://tools.ietf.org/html/rfc2083)

Ce document décrit les spécifications techniques du formats de données PNG, format d'image.

Ce document est une *RFC* (Request For Comments) et chaque format ou standard ouvert en possède une, qui décrit son fonctionnement précis, afin de pouvoir être utilisé par des développeurs dans leurs programmes. Les premières RFC date de 1969 et concernaient ARPANET (un peu l'ancêtre d'internet).

Les RFC sont éditées par l'[IETF](https://www.ietf.org/) qui est un groupe international, ouvert à tous, travaillant sur

les standards d'internet principalement.

Un exemple de standard ouvert intéressant ? Internet ! Les protocoles de communication réseau *TCP* (Transmission Control Protocol), *IP* (Internet Protocol), *FTP* (File Transfer Protocol), pour la messagerie les protocoles *POP* (Post Office Protocol) et *SMTP* (Simple Mail Transfert Protocol), pour les pages web le *HTML* (Hypertext Markup Language) sont des standards ouverts librement consultables par tous. Si ce n'avait pas été le cas, internet n'aurait jamais put se développer et devenir ce qu'il est aujourd'hui.

## Pour finir

Les formats ouverts et leur utilisation représentent un enjeu important, tant en terme d'interopérabilité que d'indépendance et de pérennité des données. C'est pourquoi il faut les promouvoir et les utiliser afin de ne pas s'enfermer dans des formats fermés qui nous emprisonnent et encouragent les monopoles de certaines grosses entreprises.

Nous avons tous de plus en plus de données stockées numériquement (documents administratifs, photos, vidéos...). Que faire si les éditeurs modifient leurs formats, et que nos documents ne puissent plus être ouvert qu'avec une certaine version d'un seul logiciel ? Comment échanger des données, informations si chacun utilise un format / logiciel différent ? Il y a un réel danger dont on peut facilement se prémunir grâce à l'adoption des formats ouverts.

## **Bibliographie**

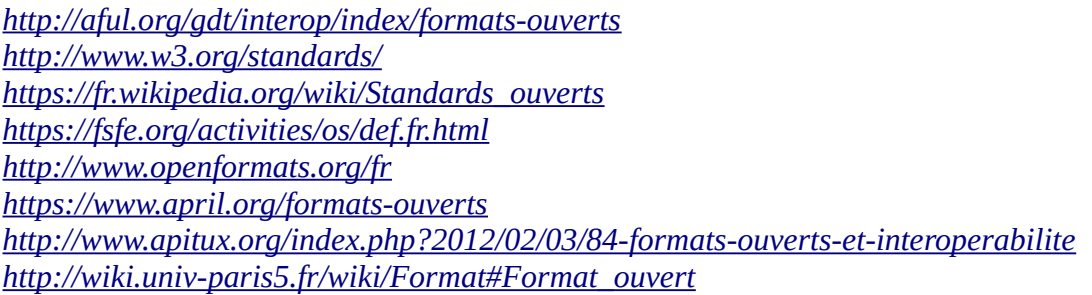

Ce document est publié sous les termes de la licence Attribution-NonCommercial-ShareAlike 4.0 International. Pour voir une copie de cette licence, rendez-vous sur :

<http://creativecommons.org/licenses/by-nc-sa/4.0/>